# **סילבוס קורס פולסטאק ללוחמים ולוחמות**

תוכנית לוחמים להייטק בשיתוף האגף והקרן לחיילים משוחררים במשרד הביטחון, צה"ל, עמותת עתידים, מפעל הפיס ומכללת IITC גאים להציג קורס פולסטאק ייעודי ללוחמים משוחררים וללוחמות משוחררות.

הקורס כולל מלגת קיום, למידת המקצוע מהבסיס, פרקטיקה, פרויקטים, הכנה לראיונות עבודה, השמה וליווי אישי עד להשתלבות מלאה בתעשייה.

- מיועד למסיימי ומסיימות שירות צבאי בתפקיד לחימה, עד 5 שנים מסיום השירות הסדיר.
- משרתי ומשרתות מילואים פעילים, חיילים בודדים וחיילות בודדות ששירתו בתפקיד לחימה זכאים עד 10 שנים מסיום השירות הסדיר.
	- במימון כמעט מלא של האגף והקרן לחיילים משוחררים במשרד הביטחון, צה"ל ועמותת עתידים.
		- מעטפת מלאה לכל משתתפי הקורס כולל מלגת קיום לאורך כל הקורס, ליווי והשמה.
	- הקורס מסובסד ונדרשת השתתפות עצמית בסך 2,000 ש"ח בלבד ניתן למימוש מהפיקדון האישי.

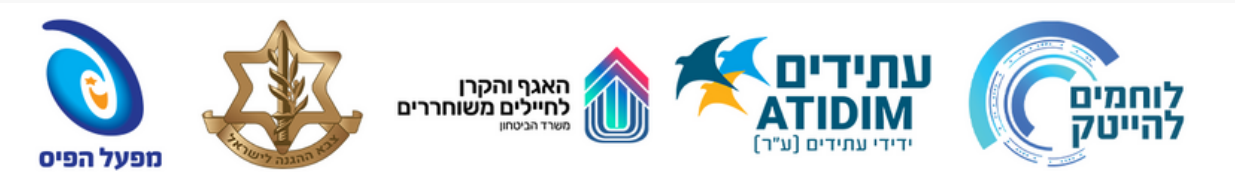

## **SYLLABUS**

#### **1. Intro Basics**

- Intro to WEB development fundamentals
- Basics Operating Systems
- Communication
- The Web
- HTTP Protocol

#### **2. HTML & CSS**

- Introduction to HTML
- Browsers and HTML
- Editor's Offline and Online
- Tags, Attribute, and Elements
- Doctype Element
- Headings, Paragraphs, and Formatting Text
- Lists and Links
- Tables

## **3. JavaScript**

- JavaScript syntax
- Comments
- Variables & differences between "let", "const" and "var"
- Networks
- Command-line
- Web development frameworks
- MERN
- Github basics
- Introduction CSS
- Applying CSS to HTML
- Properties
- selectors
- specificity
- Margins, Padding, and Borders
- box-model, Text, and Font Properties
- $\bullet$  Ilnits
- Functions
- Scope
- Data types (number, string, object, and array)
- Objects, This, and arrays

 **IITC** 

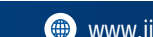

- Date and Time
- JavaScript string methods
- JavaScript object methods
- If-else statements
- Switch
- loops
- Debugging
- $\bullet$  JSON
- Best practices / clean code
- Error handling
- Asynchronous code
- DOM

#### **4. Front End Development React & State Management**

- Introduction to React SPA
- Using JSX
- Components, State, and Props
- Hooks
- Using the arrow function
- Destructuring
- Reusable components
- Passing props
- Forms
- Working with libraries
- Requests to API's
- Lifecycle of Components
- Rendering List and Portals
- Routers
- Children
- Redux / context
- Deployment

#### **5. Backend Development Using Node.js & Mongo**

- Overview
- Classes & instances
- Routing / Restful API's
- Express
- HTTP Methods
- URL Building
- Middleware
- Templating
- Form Data

## **7. Advance Topics**

- Unit testing
- Web performance
- Next.js

## **9. Advanced Git Commands**

- Git stash
- Git reset

# **10. Type Script**

- Authentication
- JWT/Bcrypt
- Cookies
- Sockets
- Debugging
- Best Practices
- Typescript
- $-00P$
- Clean code
- Documentation

#### **8. Web Services**

- Introduction to web Services
- HTTP-based integration
- REST API
- Securing Web Services
- Best practices
- Cherry picking
- Pull requests and comments